## 1 fnemngizzA

- To the HTTP server created during previous practicals, add management over JMX
  - changing the serving directory
  - returning a list, which scripts (Scripting API) the server supports
  - stopping the server
    - the program runs but does not server requests
  - re-launching
  - information about the sate (running/stopped)
  - shutting down the server
    - ending the program

## Assignment 2

• Create a simple framwork for generating forms (a Swing JPanel with other elements) from classes

```
public class FormPanel<T> extends JPanel {
   public FormPanel(Class<T> clazz) { ... }
   void setObjectValues(T obj) { ... }
   void getObjectValues(T obj) { ... }
}
```

## Assignment 2

- A class to be shown in the form
  - elements for all boolean and String fields
  - the fields can be annotated how the field should be shown in the form

```
public class TestData {
    @FormField(name="User name", kind=FieldKind.TEXT)
    String name;
```

```
@FormField(name="User password",
    kind=FieldKind.PASSWORD)
String password;
boolean active;
}
```

## Assignment 2

 Create the classes FormPanel and annotations FormField

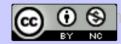